## **Sommario**

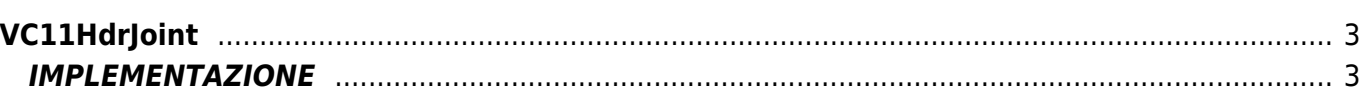

# <span id="page-2-0"></span>**VC11HdrJoint**

**V =** Variabili

**R =** Funzioni di Lettura

La funzione VC11HdrJoint calcola i posit per un device Joint secondo lo schema HIGH DATA RAPPRESENTATION richiesto.

## <span id="page-2-1"></span>**IMPLEMENTAZIONE**

#### **VC11HdrJoint (Joint,HdrType,ResultX,ResultY,ResultZ)**

Parametri:

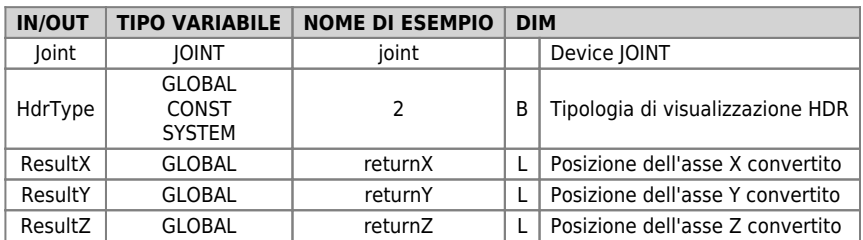

### **HdrType**

La visualizzazione HDR permette di centrare l'intervallo delle unità sui valori interi. Il valore viene calcolato tramite encoder, measure e pulse viene approssimato all'unità più vicina.

0 - L'Hdr è disabilitato.

1 - L'Hdr è attivo, nella fascia centrale fra due unità (fra 0→1 la fascia è [0.25, 0.75] ) viene visualizzato un conteggio che oscilla fra i due valori.

2 - L'Hdr è attivato

#### **Esempio**

Sia jtXYZ un device JOINT con parametri

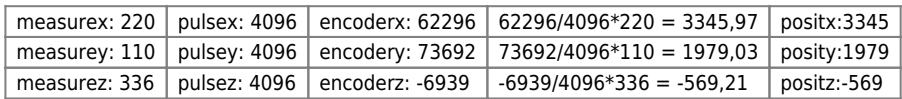

VC11HdrJoint(jtXYZ,2,ResultX, ResultY, ResultZ)

restituisce i valori ResultX = 3346 ResultY = 1979 ResultZ = -569

Documento generato automaticamente da **Qem Wiki** -<https://wiki.qem.it/> Il contenuto wiki è costantemente aggiornato dal team di sviluppo, è quindi possibile che la versione online contenga informazioni più recenti di questo documento.